## **Платеж в республиканский бюджет и ФСЗН**

(13-й символ в номере счета **«9»**)

## 9 Запрос – рублевое платежное поручение

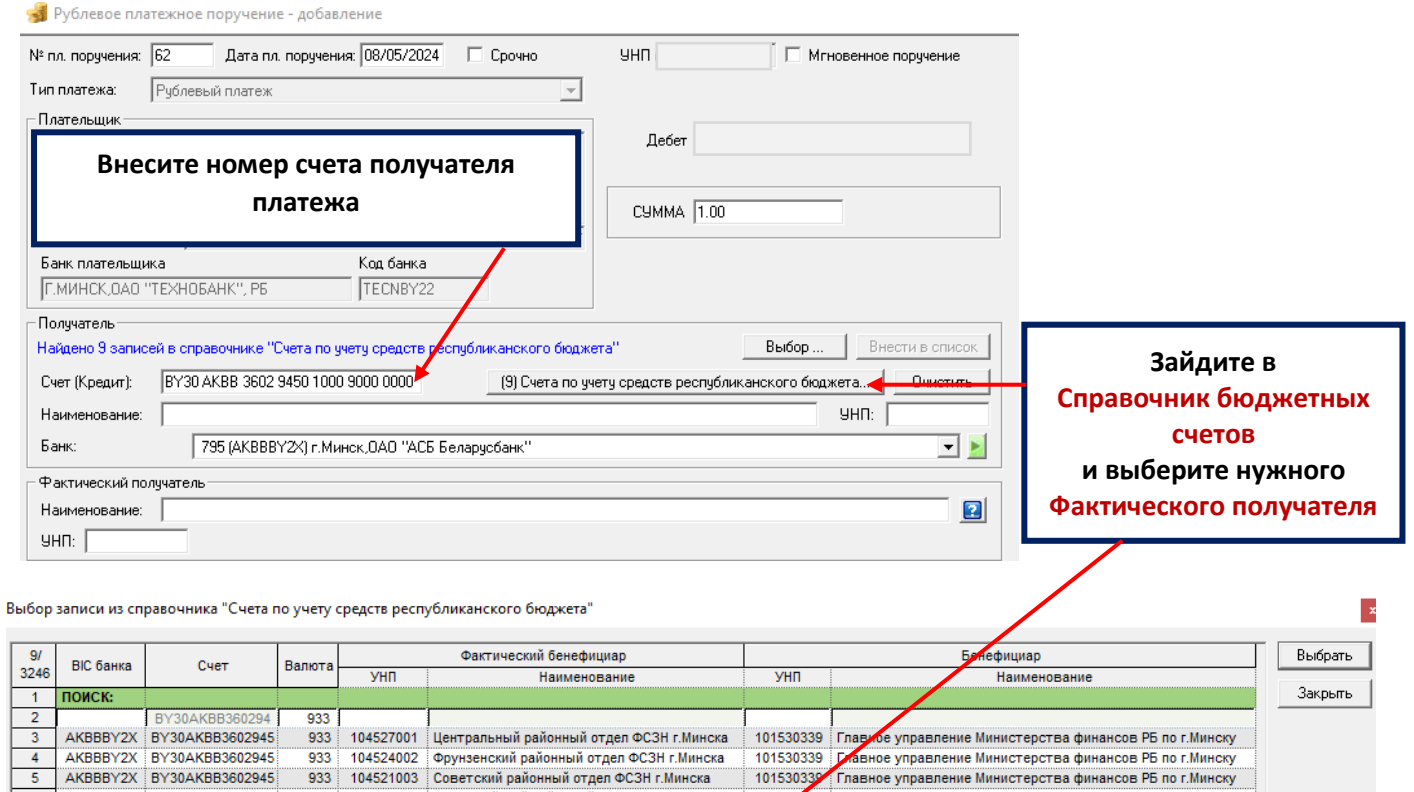

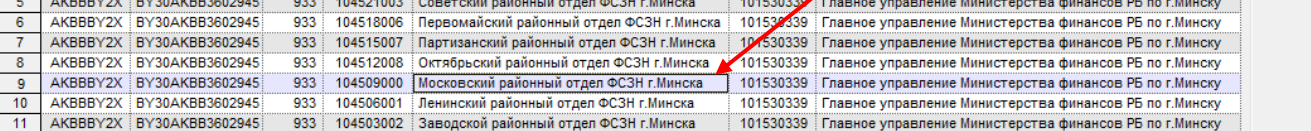

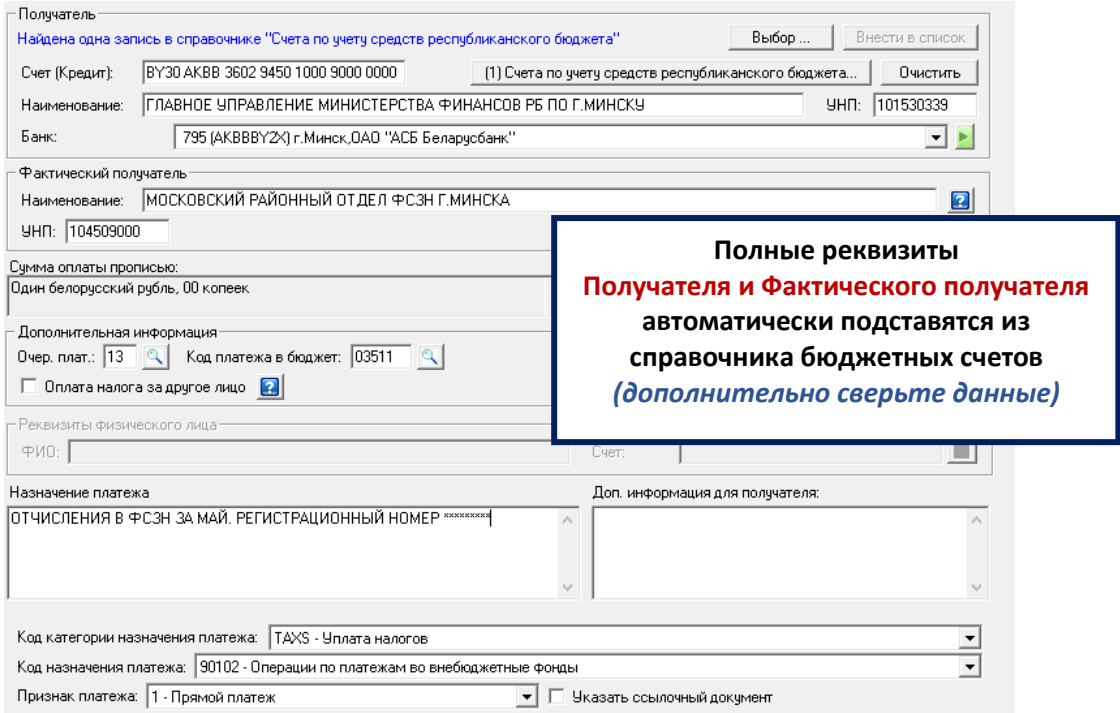